Московский государственный университет им. М. В. Ломоносова Факультет вычислительной математики и кибернетики

# Алгоритмы и алгоритмические языки Лекция 2

7 сентября 2019 г.

Алфавит состояний *Q* = {*q*0, *q*<sup>1</sup> , *q*2, . . . , *qn*}  $P$ абочий алфавит  $S = A \cup A'$ 

*A* — алфавит *входных* символов *A* 0 — алфавит *вспомогательных* символов (*маркеров*) Лента, размеченная на ячейки (пустая ячейка  $-\Lambda$ ) Управляющая головка (УГ) Рабочая ячейка (РЯ) Начальное состояние *q*0, состояние останова *q<sup>s</sup>*

```
Начальные данные — слова из A
∗
```
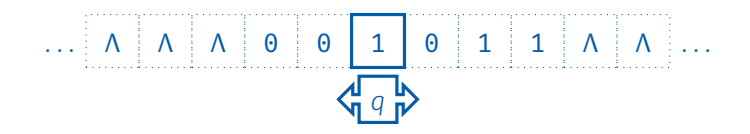

Конфигурация МТ:  $\langle n, F, q \rangle$ , где *n* — номер текущей рабочей ячейки. *F* : Z → *S* — текущая запись на ленте, *q* — текущее состояние. Позиция МТ: пара  $\langle n, q \rangle$ . Такт работы МТ:

h*состояние*, *символ*i → h*состояние*, *символ*, *направление*i.

Правильное скобочное выражение<sup>1</sup>:

- 1. число открывающих скобок равно числу закрывающих,
- 2. каждая открывающая скобка предшествует парной ей закрывающей скобке.

(())() — правильное скобочное выражение )( или (() — неправильные скобочные выражения

 $1$ для одного типа скобок

Рабочий алфавит: *S* = {(,), 0, 1} ∪ {Λ, *X*} Алфавит состояний *Q* = {*q*0, *q*<sup>1</sup> , *q*2, *q*3, *qs*}

> *q*<sup>0</sup> — начальное состояние МТ: поиск ближайшей справа закрывающей скобки;

- *q<sup>s</sup>* состояние останова;
- *q*<sup>1</sup> поиск парной открывающей скобки;

 $q_2$  — стирание маркеров, запись результата 1 и переход в состояние *qs*;

*q*<sup>3</sup> — стирание маркеров, запись результата 0 и переход в состояние *qs*.

В начальном состоянии УГ обозревает самый левый символ входного слова.

Программа

$$
q_{0}, (\rightarrow q_{0}, (, R \mid q_{0}, ) \rightarrow q_{1}, X, L \mid q_{0}, X \rightarrow q_{0}, X, R \mid q_{0}, \Lambda \rightarrow q_{2}, \Lambda, L
$$
  
\n
$$
q_{1}, (\rightarrow q_{0}, X, R \mid q_{1}, ) \rightarrow q_{1}, ), L \mid q_{1}, X \rightarrow q_{1}, X, L \mid q_{1}, \Lambda \rightarrow q_{3}, \Lambda, R
$$
  
\n
$$
q_{2}, (\rightarrow q_{3}, \Lambda, H \mid q_{2}, ) \text{ hebo3MOKHO} \mid q_{2}, X \rightarrow q_{2}, \Lambda, L \mid q_{3}, \Lambda \rightarrow q_{5}, 1, H
$$
  
\n
$$
q_{3}, (\rightarrow q_{3}, \Lambda, L \mid q_{3}, ) \text{ hebo3MOKHO} \mid q_{3}, X \rightarrow q_{3}, \Lambda, L \mid q_{3}, \Lambda \rightarrow q_{5}, 0, H
$$

Программа (способ записи в виде таблицы)

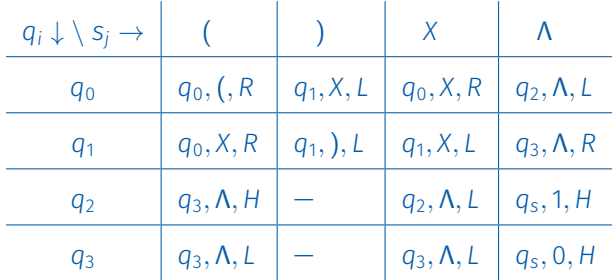

Программа (способ записи в виде таблицы)

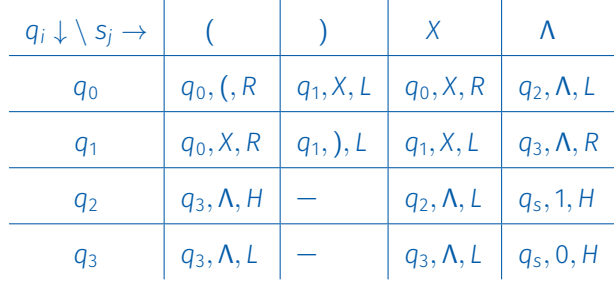

На ленте не должно остаться ничего, кроме числа 1 или 0.

Дома: исправьте программу, чтобы лишние символы стирались. Происходит ли это сейчас? Для всех ли слов?

## Машина Тьюринга. Нормальные МТ

Любую МТ можно перестроить таким образом, что она будет, вычисляя ту же функцию, удовлетворять следующим условиям:

1. в начальном состоянии *q*<sup>0</sup> УГ установлена напротив пустой ячейки, которая следует за всеми исходными символами:

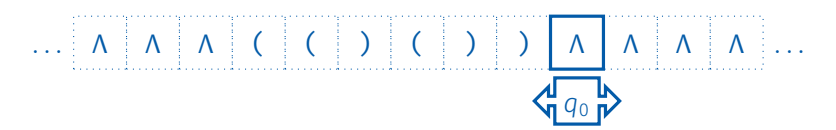

2. в состоянии останова *q<sup>s</sup>* УГ установлена напротив пустой ячейки, которая следует за всеми символами результата:

МТ, удовлетворяющая условиям (1) и (2), называется *нормальной* МТ.

. . . Λ Λ Λ 1 Λ Λ Λ Λ . . .

*qs*

МТ с лентой, ограниченной с левого конца Для произвольной МТ *T* с неограниченной лентой построим МТ *T* 0 с лентой, ограниченной с левого конца, которая работает так же:

- 1. перегнём ленту по ячейке с номером 0;
- 2. раздвинем ячейки правой части ленты: символ из ячейки с номером *n* > 0 перепишем в ячейку с номером 2 × *n*;
- 3. в освободившиеся ячейки с нечётными номерами перенесём содержимое ячеек левой части ленты: символ ячейки с номером *n* < 0 перепишем в ячейку с номером 2 × |*n*| − 1.

## Перестройка МТ к виду, более удобному для ДТ

#### МТ с лентой, ограниченной с левого конца

В результате конфигурация МТ *T*

$$
\begin{array}{c|cccccccc}\n-5 & -4 & -3 & -2 & -1 & 0 & 1 & 2 & 3 & 4 & 5 & 6 \\
\hline\n\lambda & \Lambda & \Lambda & k & a & b & c & d & a & f & \Lambda & \Lambda\n\end{array}
$$

перейдёт в конфигурацию МТ *T* 0

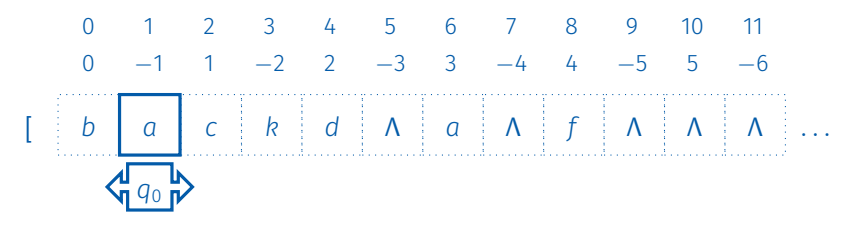

### МТ с лентой, ограниченной с левого конца

Передвижения машины:

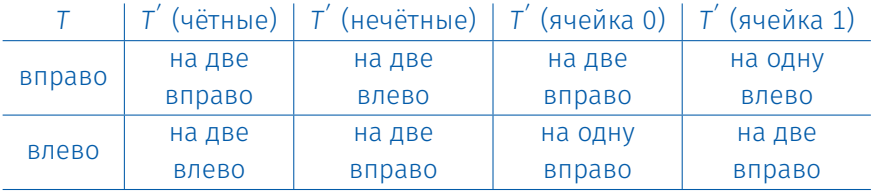

#### МТ с лентой, ограниченной с левого конца

#### Передвижения машины:

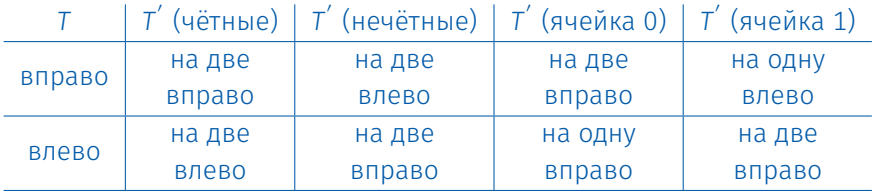

Откуда известна четность ячейки? Как узнать, что МТ подошла к краю ленты?

## МТ с лентой, ограниченной с левого конца

Передвижения машины:

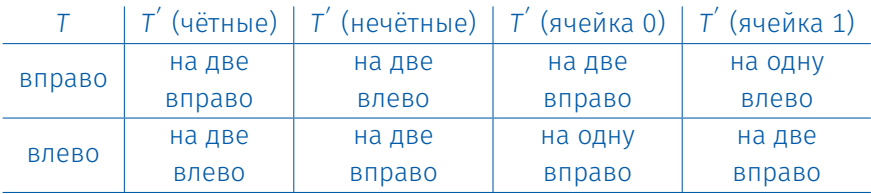

Откуда известна четность ячейки? Как узнать, что МТ подошла к краю ленты?

«Размножение состояний» и специальный маркер в начале ленты.

#### МТ с укороченными инструкциями

Рассмотрим произвольную инструкцию MT *T: q, a*  $\rightarrow$  *q<sup>'</sup>, b, R.* Разобьём её на две инструкции:

 $q, a \rightarrow \ q^{\prime\prime}, b, S$  (только записывает символ в РЯ);  $q^{\prime\prime}, b\rightarrow\, q^{\prime}, b, R$  (только сдвигает головку).

Можно доказать, что для любой MT  $\tau$  можно построить MT  $\tau',$ каждая инструкция которой либо только сдвигает головку, либо только записывает символ в РЯ.

МТ  $\mathsf{T}'$  и есть МТ с укороченными инструкциями.

Далее будем рассматривать класс МТ, который содержит только МТ с укороченными инструкциями и лентой, ограниченной слева. Кроме того, будем считать, что МТ, принадлежащие рассматриваемому классу, выполняют нормальные вычисления по Тьюрингу.

Все эти предположения не являются ограничением общности, так как по произвольной МТ нетрудно построить МТ рассматриваемого класса.

Основным преимуществом рассматриваемого класса МТ является возможность ввести понятие *действия*

*v* = { $L, R, H, S$ <sup>*i*</sup> ∈ *S*}

Запись символа в РЯ или сдвиг УГ вправо или влево называются элементарными действиями.

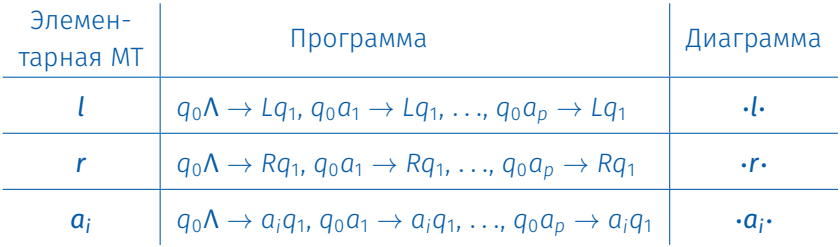

## Диаграммы Тьюринга. Примеры ДТ неэлементарных машин

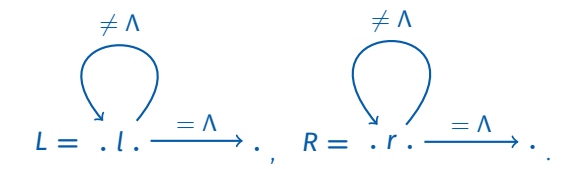

#### MT L переводит конфигурацию

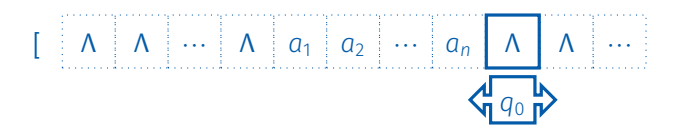

#### в конфигурацию

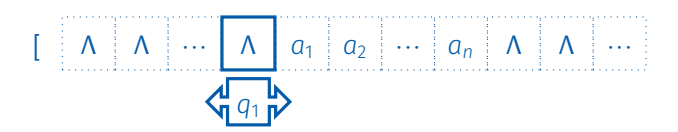

## Диаграммы Тьюринга. Примеры ДТ неэлементарных машин

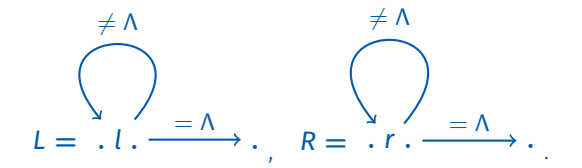

Будем обозначать слово  $a_1a_2a_3...a_n$  на ленте как *w*, тогда конечная конфигурация для MT L:

$$
\left[\begin{array}{c|c|c} \begin{matrix} \Lambda & \Lambda & \cdots & \Lambda \end{matrix} & w & \Lambda & \Lambda \end{array}\right] \cdots
$$

#### МТ К переводит конфигурацию

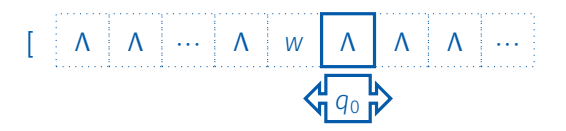

в конфигурацию

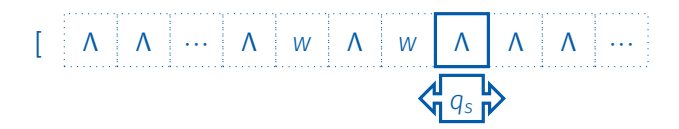

## Диаграммы Тьюринга. Копирующая машина

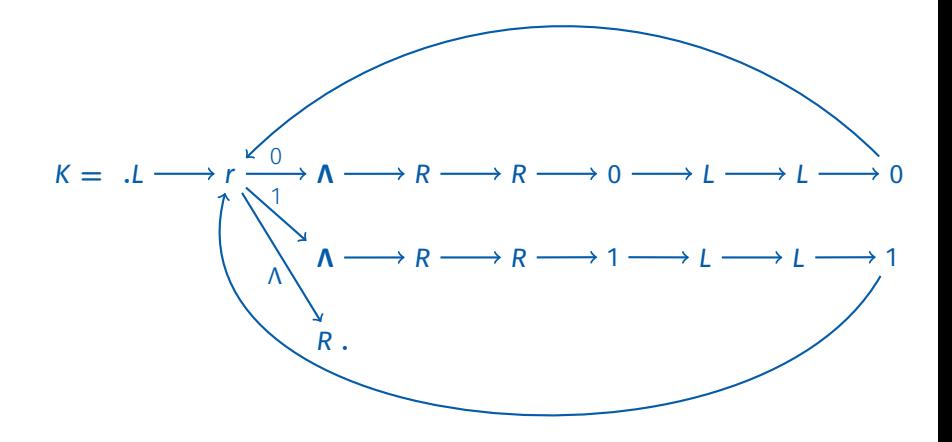

Упрощающие соглашения:

- Если над стрелкой не указано никаких символов, над ней нужно надписать все символы рабочего алфавита и опустить.
- Если подряд идут n символов одной и той же машины М. то их можно заменить одним символом М<sup>п</sup>.

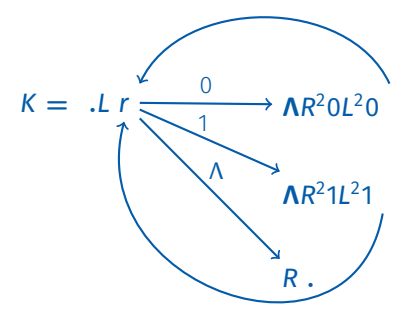

## Построение таблиц по диаграммам

- 1. Заменим упрощённую диаграмму полной.
- 2. С помощью индексации добиваемся того, чтобы каждый символ MT входил в диаграмму только один раз.

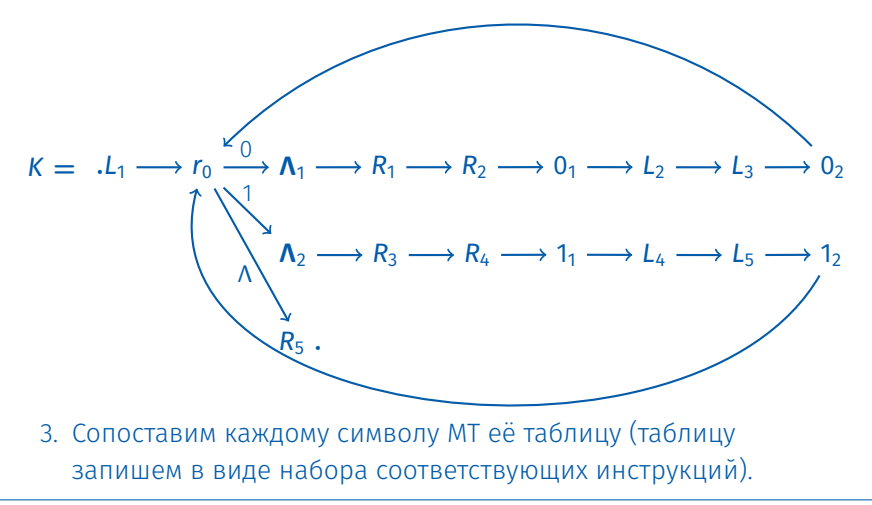

- 4. Перепишем все таблицы одну за другой (в любой последовательности).
- 5. Добавим в таблицу следующие строки:
	- 5.1 для каждого символа а входного алфавита, которому соответствует стрелка, ведущая из точки снова к ней же, добавим строку  $q_0a \rightarrow a q_0$ ;
	- 5.2 для каждого символа а входного алфавита, которому соответствует стрелка, ведущая из точки к символу МТ М, добавим строку  $q_0a \rightarrow aq_{M0}$ ;
	- 5.3 для каждого символа а входного алфавита, которому не соответствует никакая стрелка, ведущая из точки, добавим строку  $q_0a \rightarrow Hq_s$ ;
	- 5.4 если два символа МТ М и М' соединены стрелкой, над которой надписан символ a, то для состояния останова q<sub>Ms</sub> из части таблицы, соответствующей М, добавляем строку  $q_{Ms}a \rightarrow aq_{Ms}$ (аналогично для стрелки в состояние останова).

В результате преобразований 1–5 получится таблица МТ, которая выполняет те же действия, что и МТ, заданная диаграммой. Тем самым мы всегда можем построить таблицу МТ по диаграмме, а строить диаграммы по таблице МТ мы уже умеем.

Следовательно, МТ, задаваемые диаграммами, эквивалентны МТ, задаваемым таблицами.